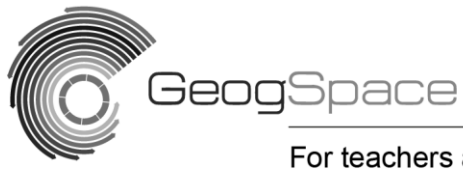

For teachers and secondary students

Support units: ICTs in Geography Overview

## Churches' 2009 Bloom's Taxonomy

Incorporating thinking skills and ICT skills within Bloom's Taxonomy (revised 2001)

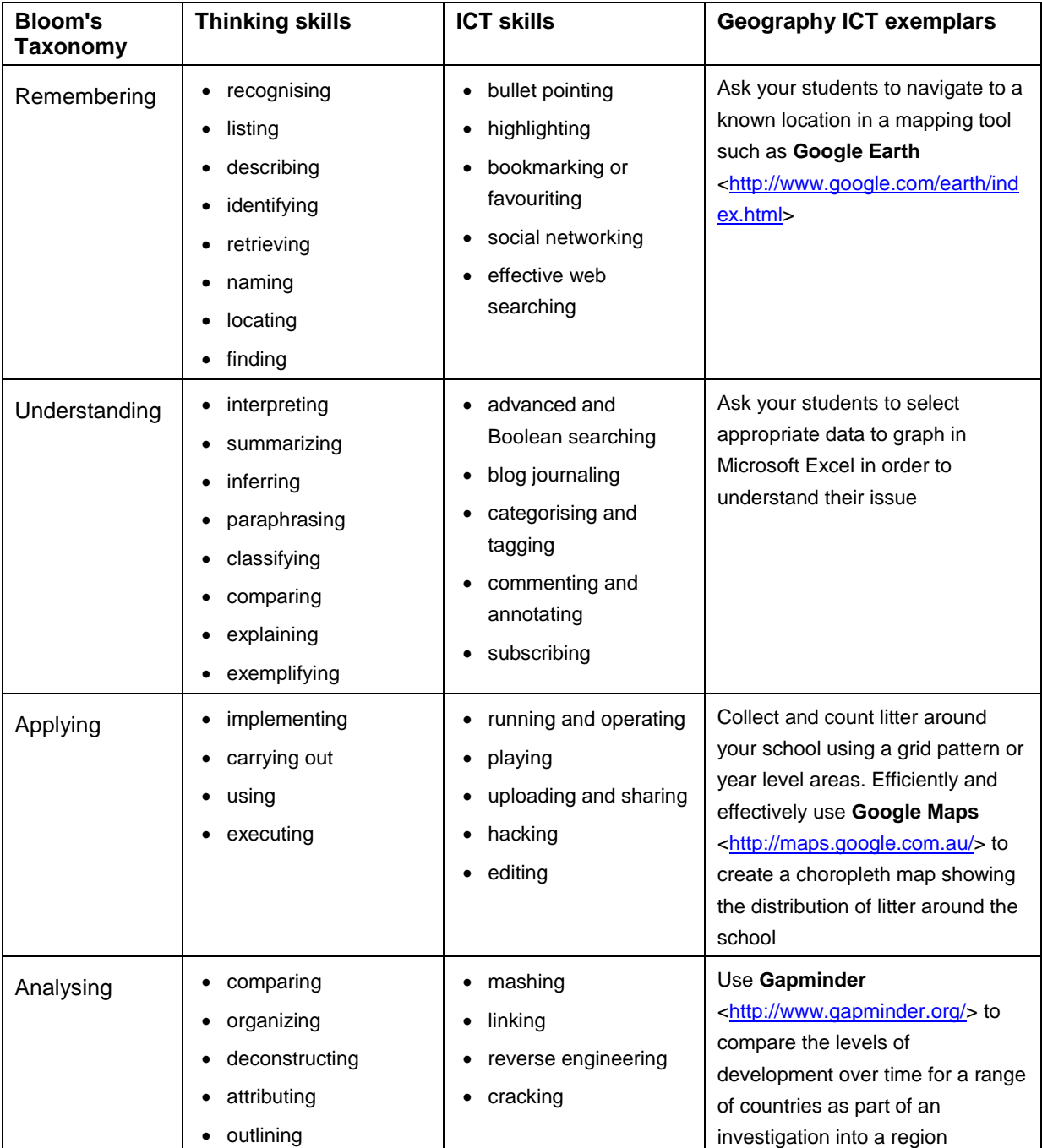

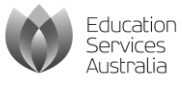

© 2013 Education Services Australia Ltd, except where indicated otherwise. You may copy, distribute and adapt this material free of charge for non-commercial educational purposes, provided you retain all copyright notices and acknowledgements.

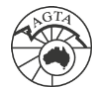

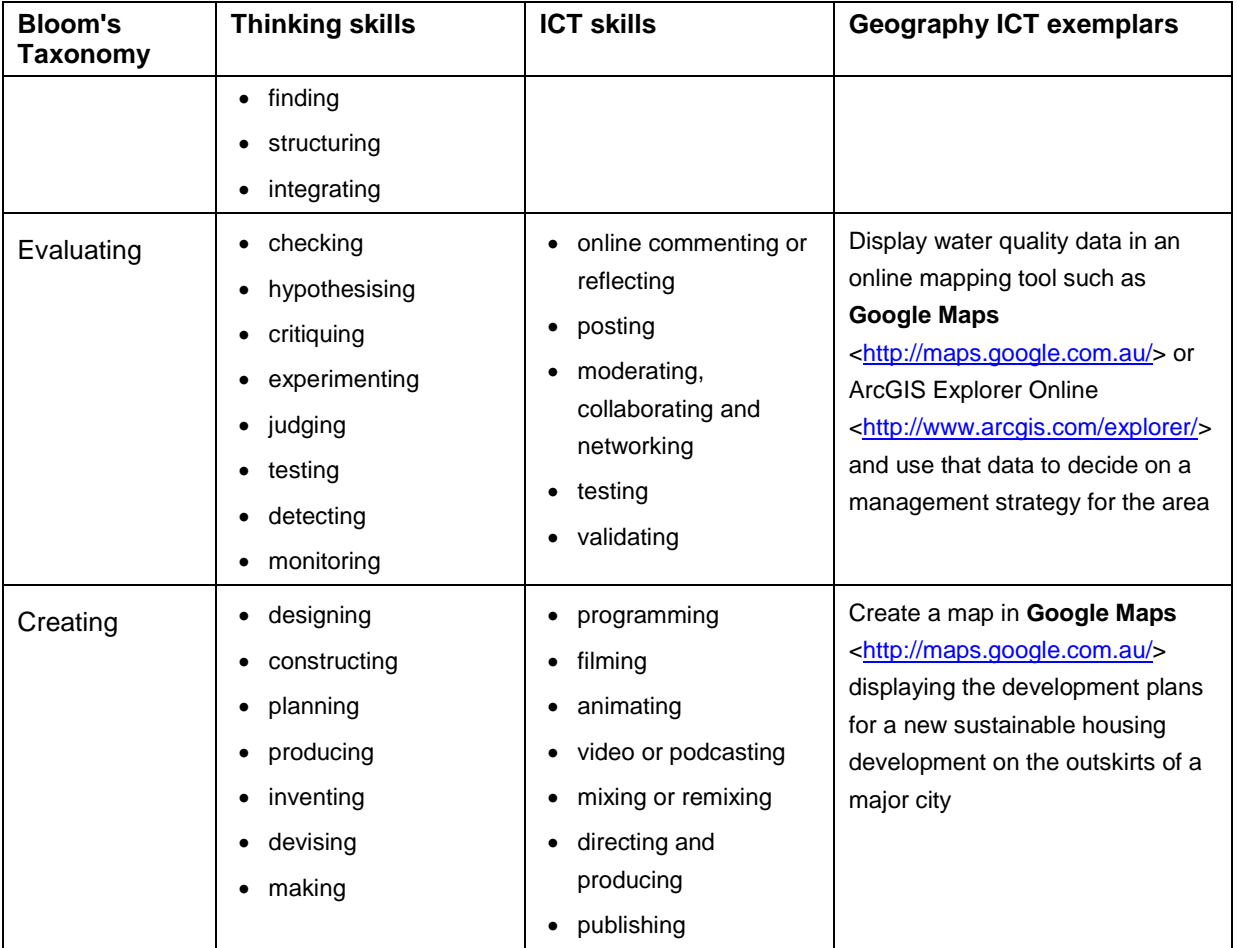

Source: Based on Anderson & Krathwohl. (2001). *Bloom's Digital Taxonomy*. Retrieved October 2012, from: [https://docs.google.com/viewer?url=http%3A%2F%2Fedorigami.wikispaces.com%2](https://docs.google.com/viewer?url=http%3A%2F%2Fedorigami.wikispaces.com%2Ffile%2Fview%2Fbloom%2527s%2BDigital%2Btaxonomy%2Bv3.01.pdf) [Ffile%2Fview%2Fbloom%2527s%2BDigital%2Btaxonomy%2Bv3.01.pdf](https://docs.google.com/viewer?url=http%3A%2F%2Fedorigami.wikispaces.com%2Ffile%2Fview%2Fbloom%2527s%2BDigital%2Btaxonomy%2Bv3.01.pdf)

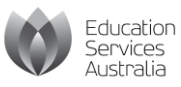

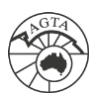